# edebé Øń<sup>y</sup>

# PASSO A PASSO ACESSO AOS LIVROS DIGITAIS

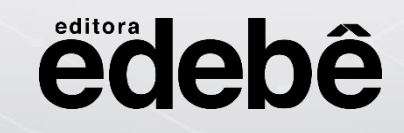

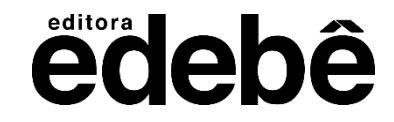

# **ACESSE:**

# **[edu.edebe.com.br](https://edu.edebe.com.br/)**

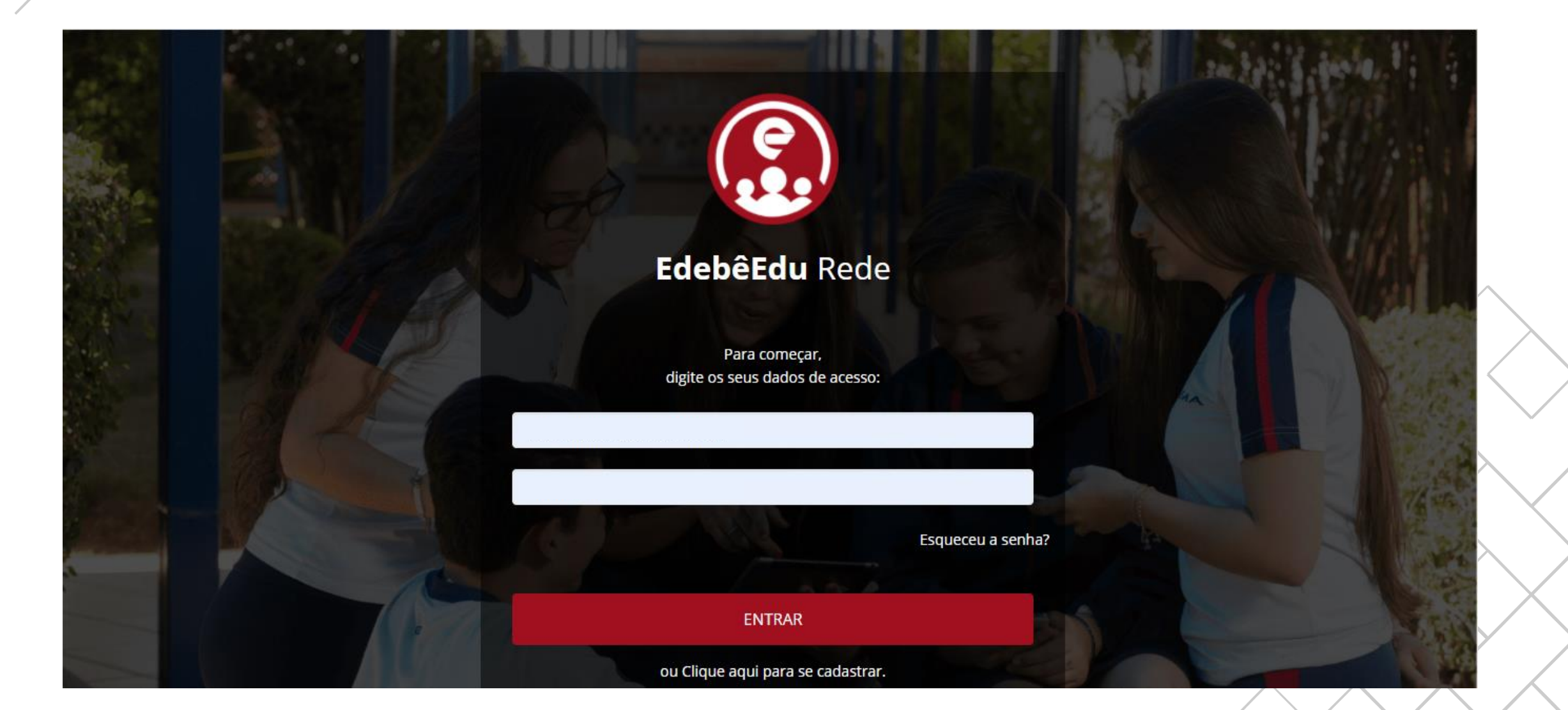

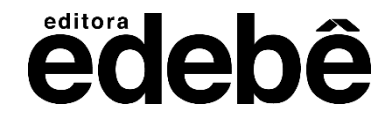

### **CLIQUE NO GRID**

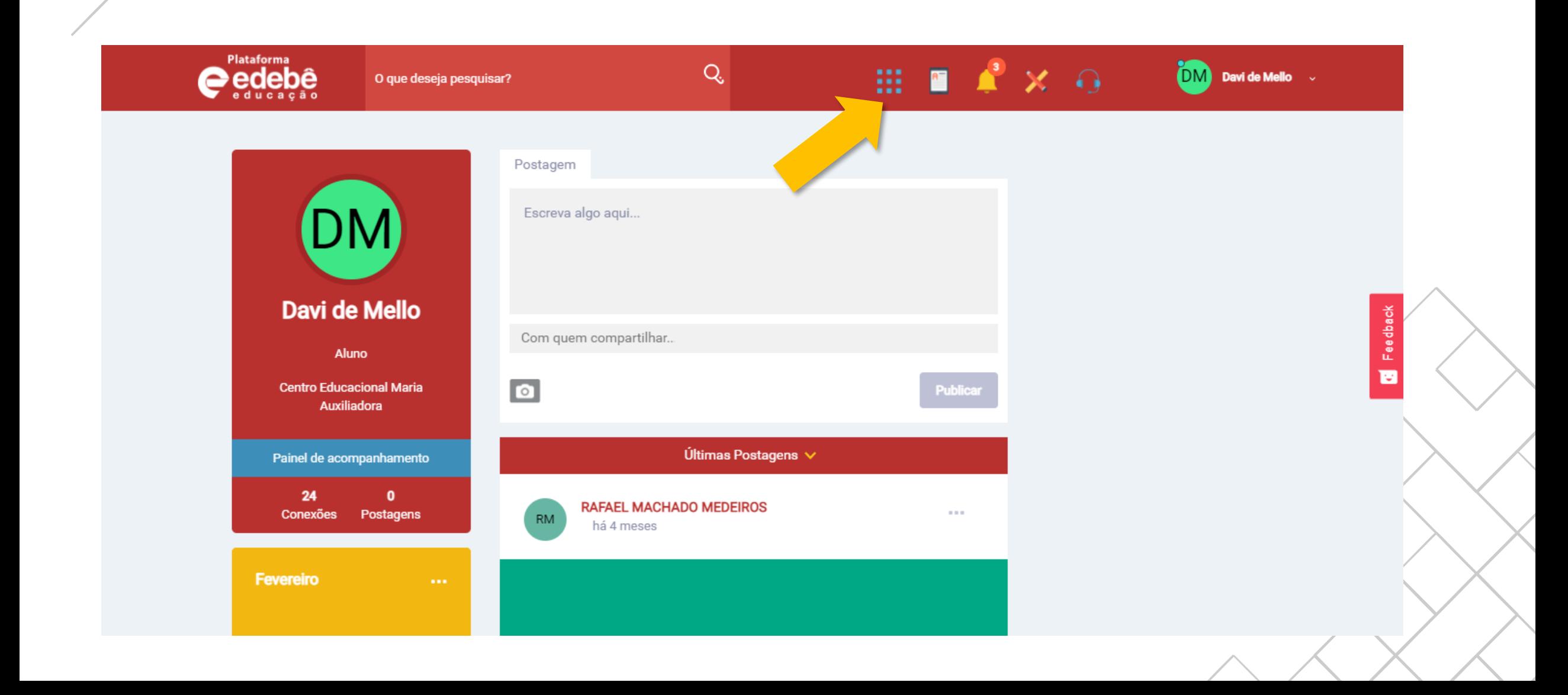

# **CLIQUE NO BOTÃO ON PLUS+**

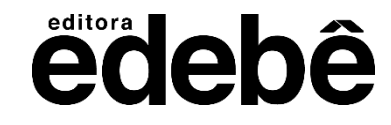

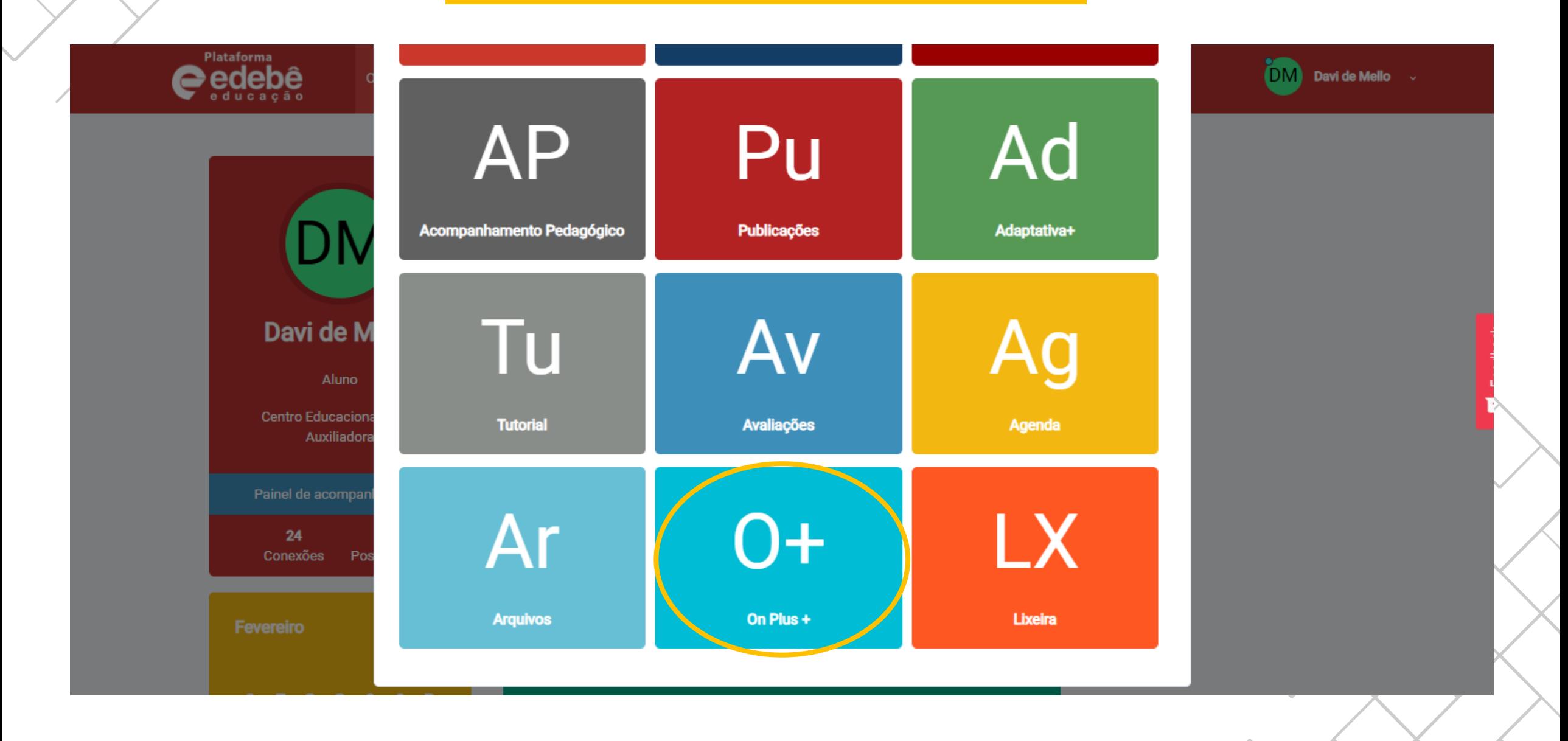

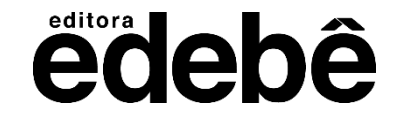

## **FAÇA O LOGIN NA PLATAFORMA EDEBÉ ON+**

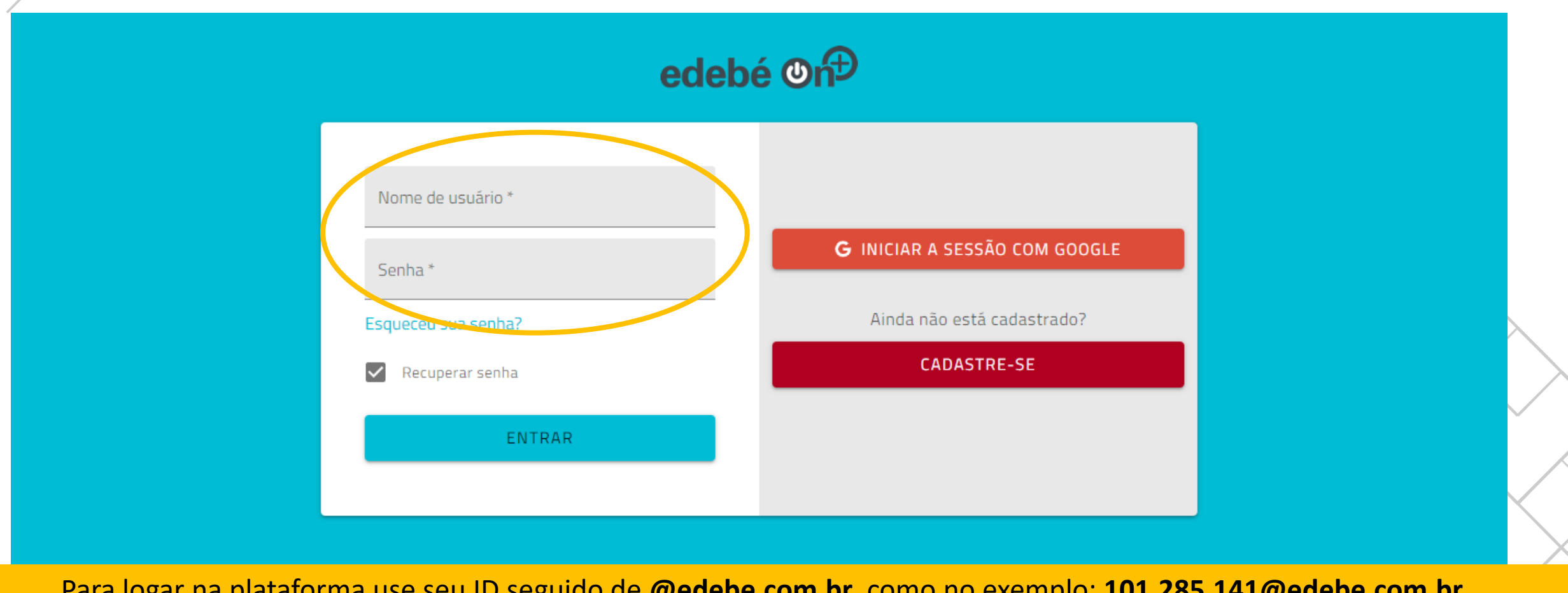

Para logar na plataforma use seu ID seguido de **@edebe.com.br**, como no exemplo: **101.285.141@edebe.com.br**. No primeiro acesso, use a senha **123456**. Após o primeiro acesso, será solicitada a troca da senha.

#### OS ALUNOS TERÃO ACESSO AOS LIVROS DIGITAIS DA SÉRIE EM QUE ESTÃO MATRICULADOS E AOS CONTEÚDOS QUE OS PROFESSORES CRIAREM AO LONGO **DO ANO LETIVO.**

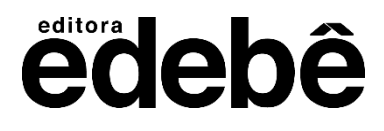

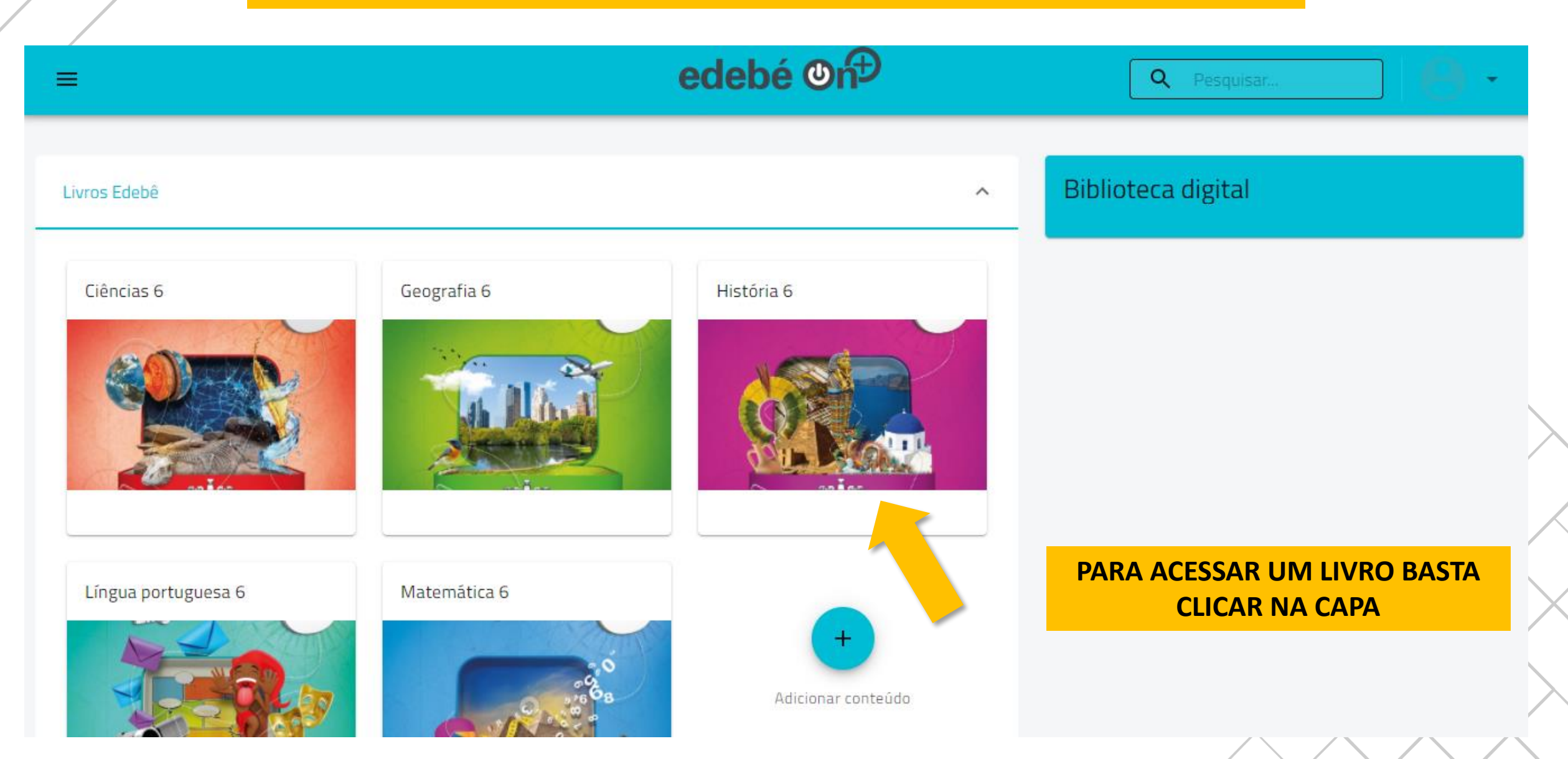

#### NAVEGUE POR CADA CAPÍTULO POR MEIO DO BOX DE PESQUISA

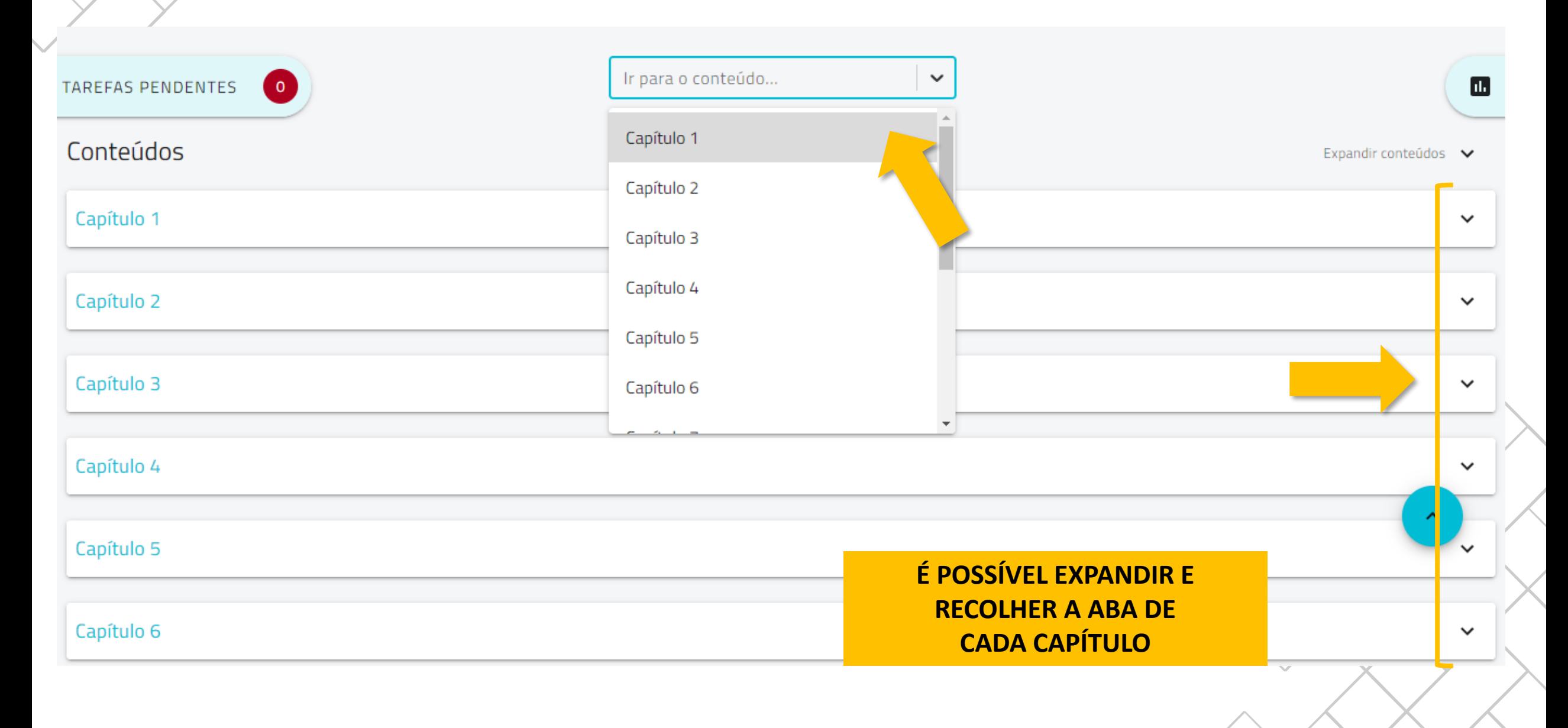

ëdebê

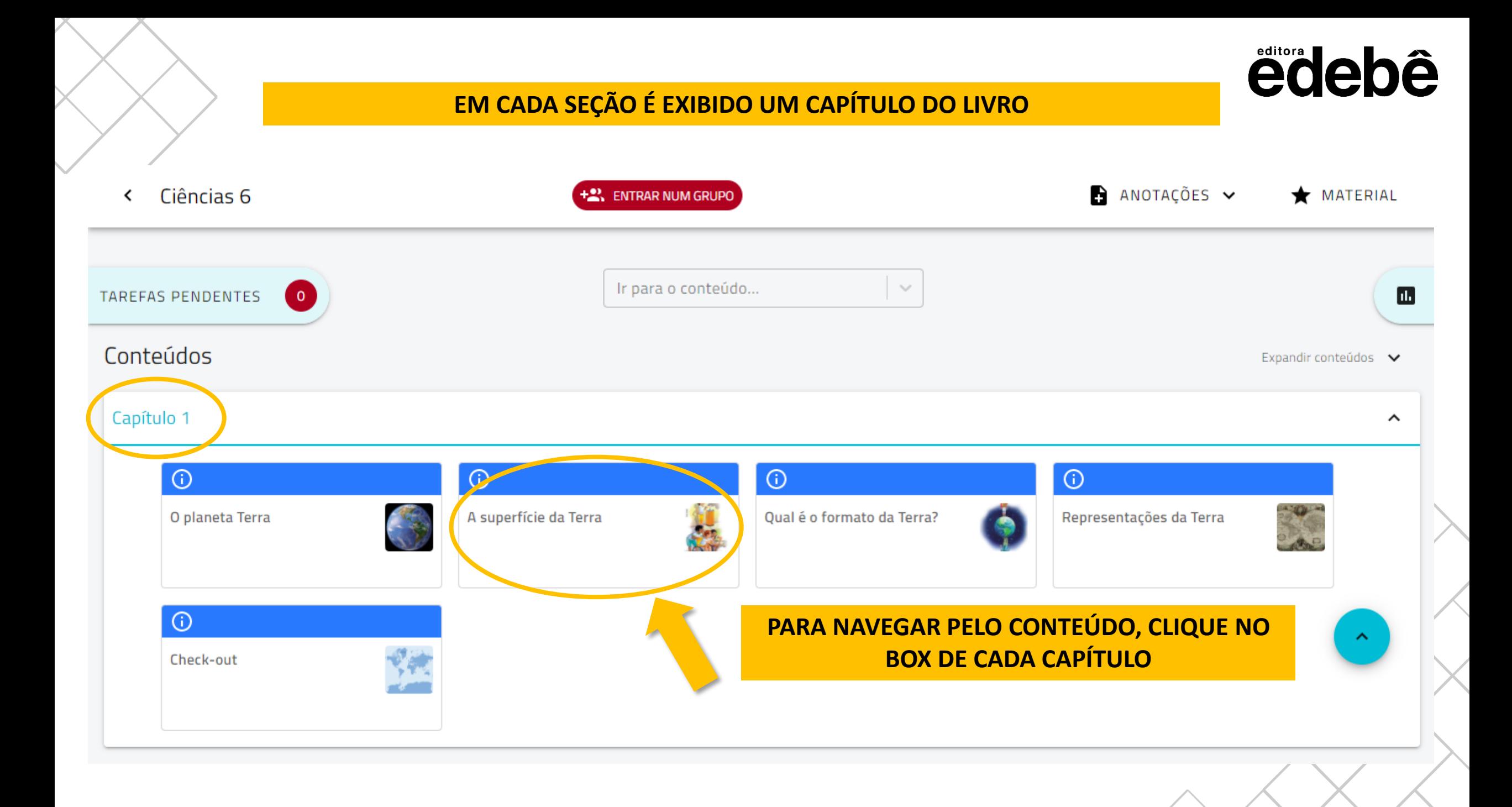

#### EM ALGUNS CASOS, O CONTEÚDO TERÁ MAIS DE UMA PÁGINA, CLIQUE EM CIMA DOS TRAÇOS OU USE AS SETAS PARA NAVEGAR PELAS PÁGINAS

Ciências 6 / Capítulo 1 / A superfície da Terra / Introdução k

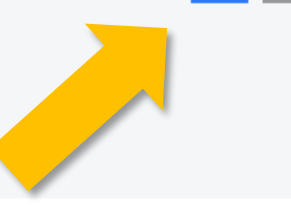

# A SUPERFÍCIE DA TERRA

A Terra é o planeta onde vivemos. Ela está localizada no Sistema Solar, que é um conjunto de astros, como planetas e outros corpos celestes, que orbitam a estrela Sol.

A Terra é o terceiro planeta mais próximo do Sol. O Sistema Solar e a Terra se formaram há aproximadamente 4,6 bilhões de anos. Nesse começo, ela era feita de material quente. Aos poucos, com o passar de milhões de anos, foi esfriando e sua superfície foi se tornando sólida.

A Terra é composta de três camadas: núcleo, manto e crosta terrestre.

Representação sem escala | Cores fantasia

ëdebê

#### PARA VOLTAR PARA A PÁGINA INICIAL, CLIQUE NA SETA NO CANTO **SUPERIOR ESQUERDO**

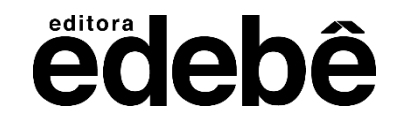

Ciências 6 / Capítulo 1 / A superfície da Terra / Introdução

# A SUPERFÍCIE DA TERRA

A Terra é o planeta onde vivemos. Ela está localizada no Sistema Solar, que é um conjunto de astros, como planetas e outros corpos celestes, que orbitam a estrela Sol.

A Terra é o terceiro planeta mais próximo do Sol. O Sistema Solar e a Terra se formaram há aproximadamente 4,6 bilhões de anos. Nesse começo, ela era feita de material quente. Aos poucos, com o passar de milhões de anos, foi esfriando e sua superfície foi se tornando sólida.

A Terra é composta de três camadas: núcleo, manto e crosta terrestre.

Representação sem escala Cores fantasia

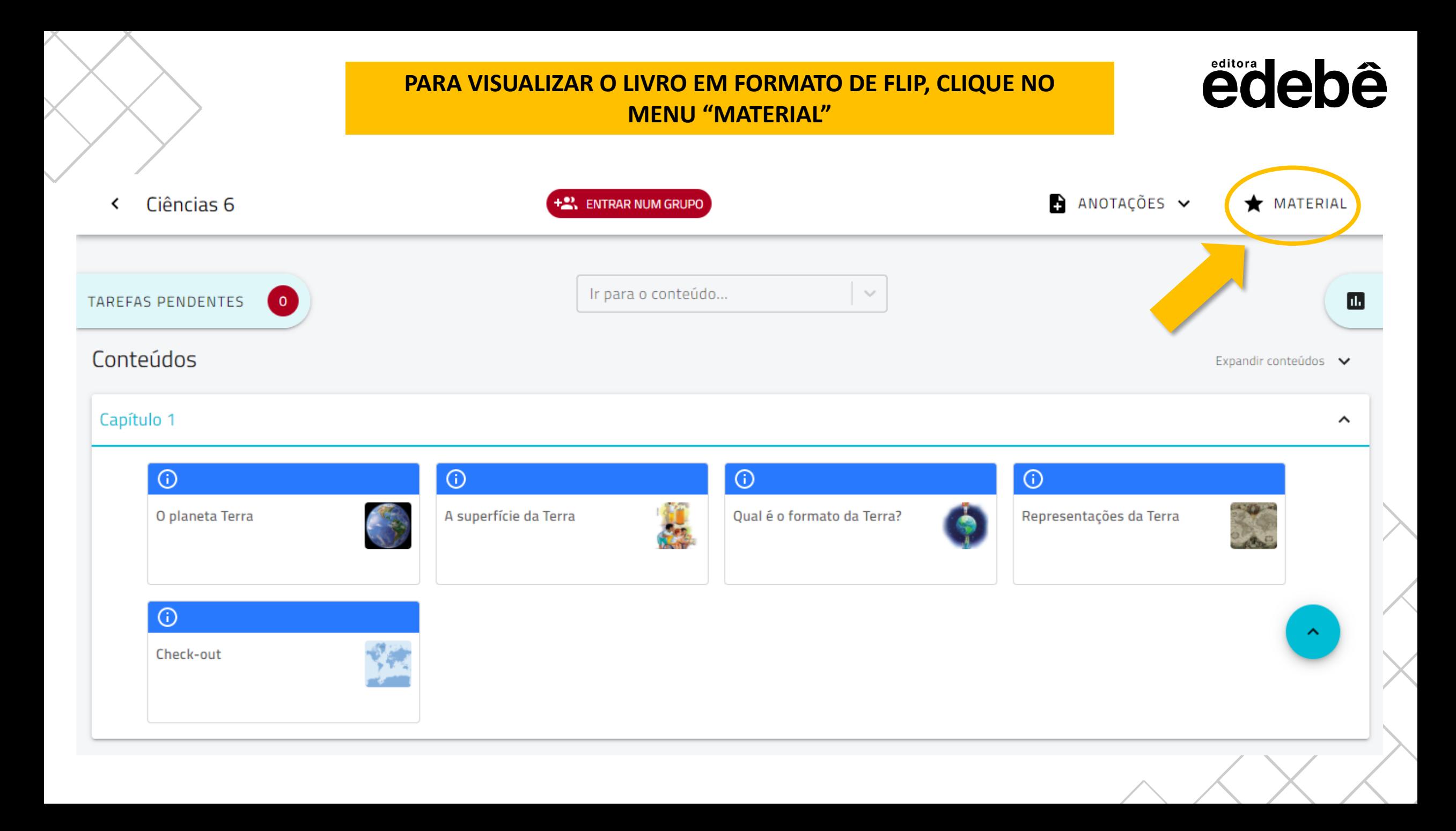

#### **CLIQUE NA OPÇÃO "LIVRO DO ALUNO"** O LIVRO EM FORMATO FLIP ABRIRÁ EM OUTRA PÁGINA

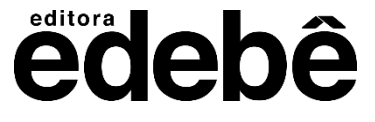

COLEÇÃO ROTAS - HISTÓRIA 6 / Material do professor  $\left\langle \right\rangle$ 

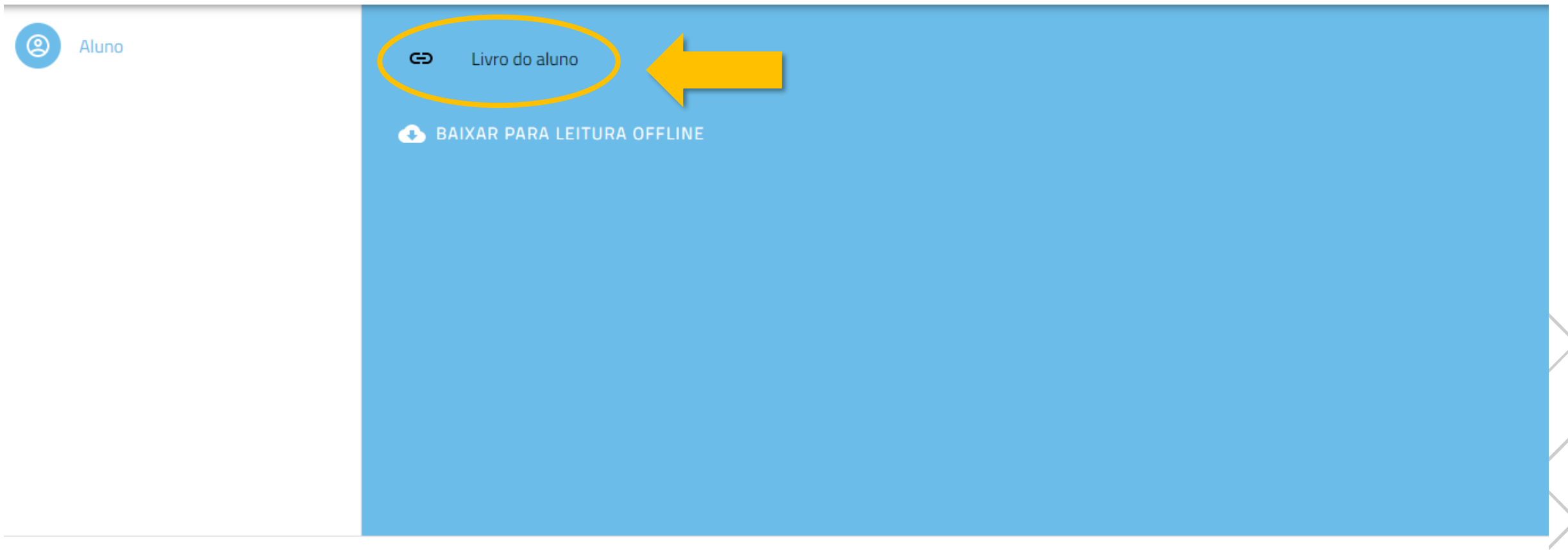

#### **PARA NAVEGAR PELAS PÁGINAS, CLIQUE NAS SETAS LATERAIS OU USE AS SETAS DO TECLADO DO SEU COMPUTADOR OU UTILIZE A BARRA DE ROLAGEM INFERIOR**

edebê

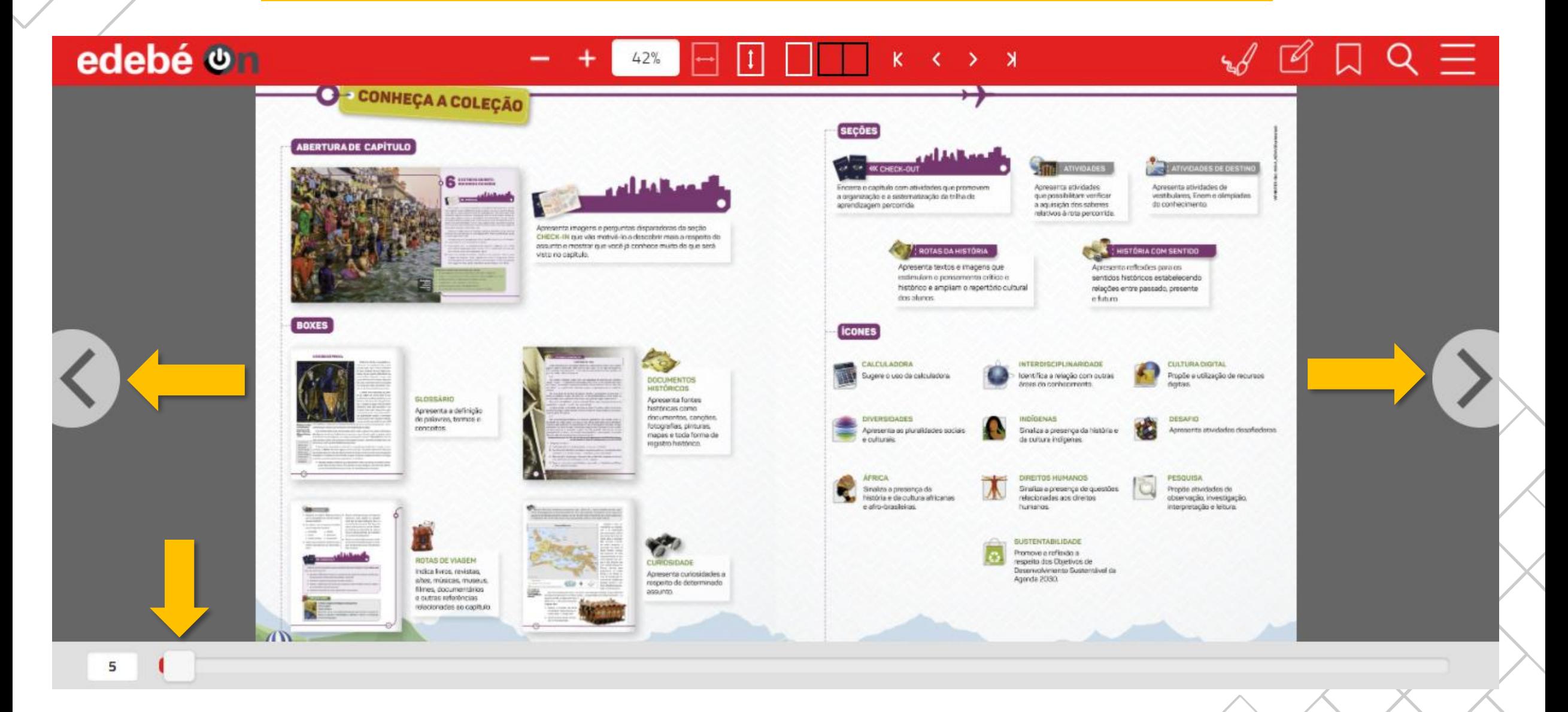

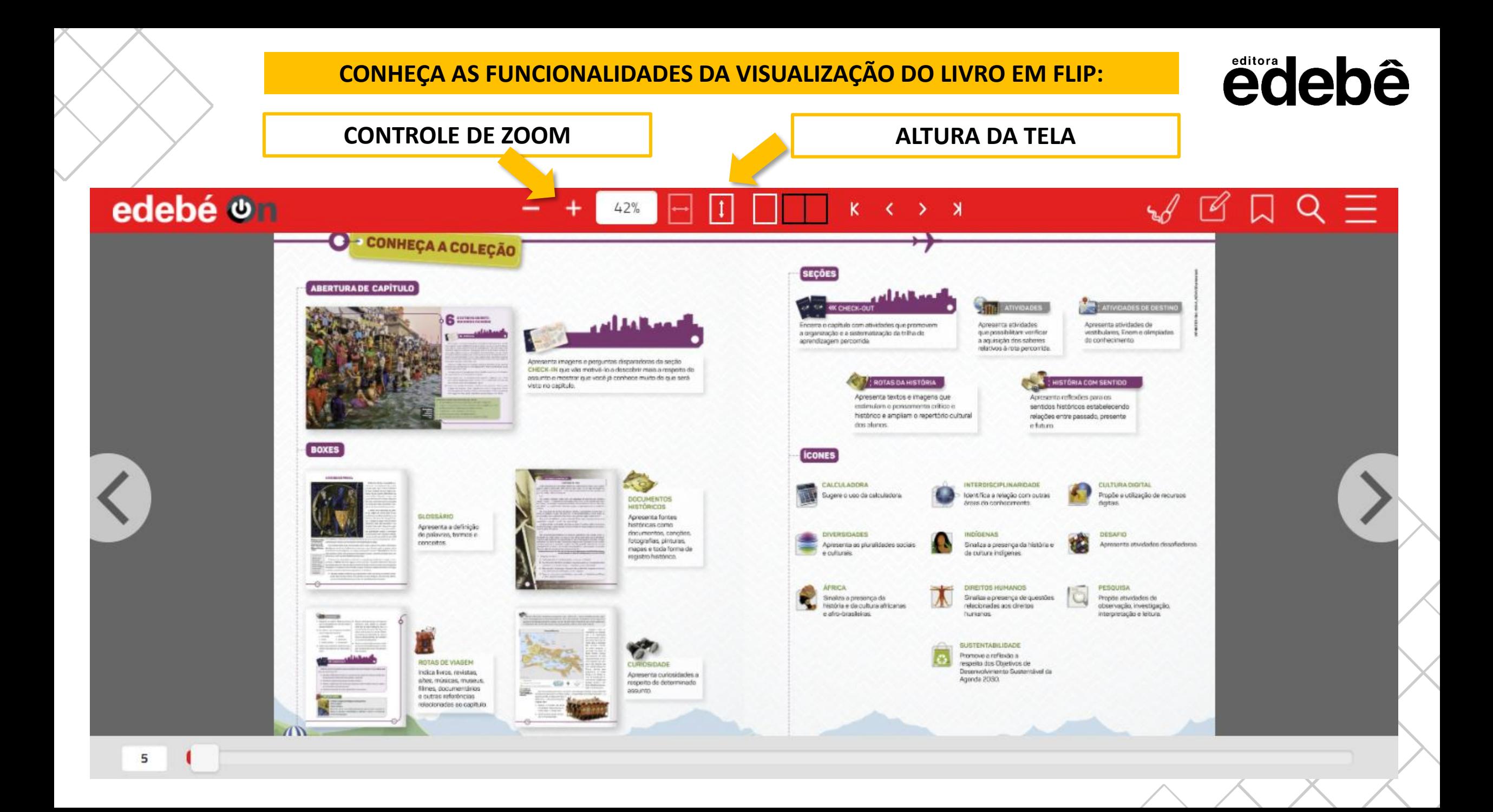

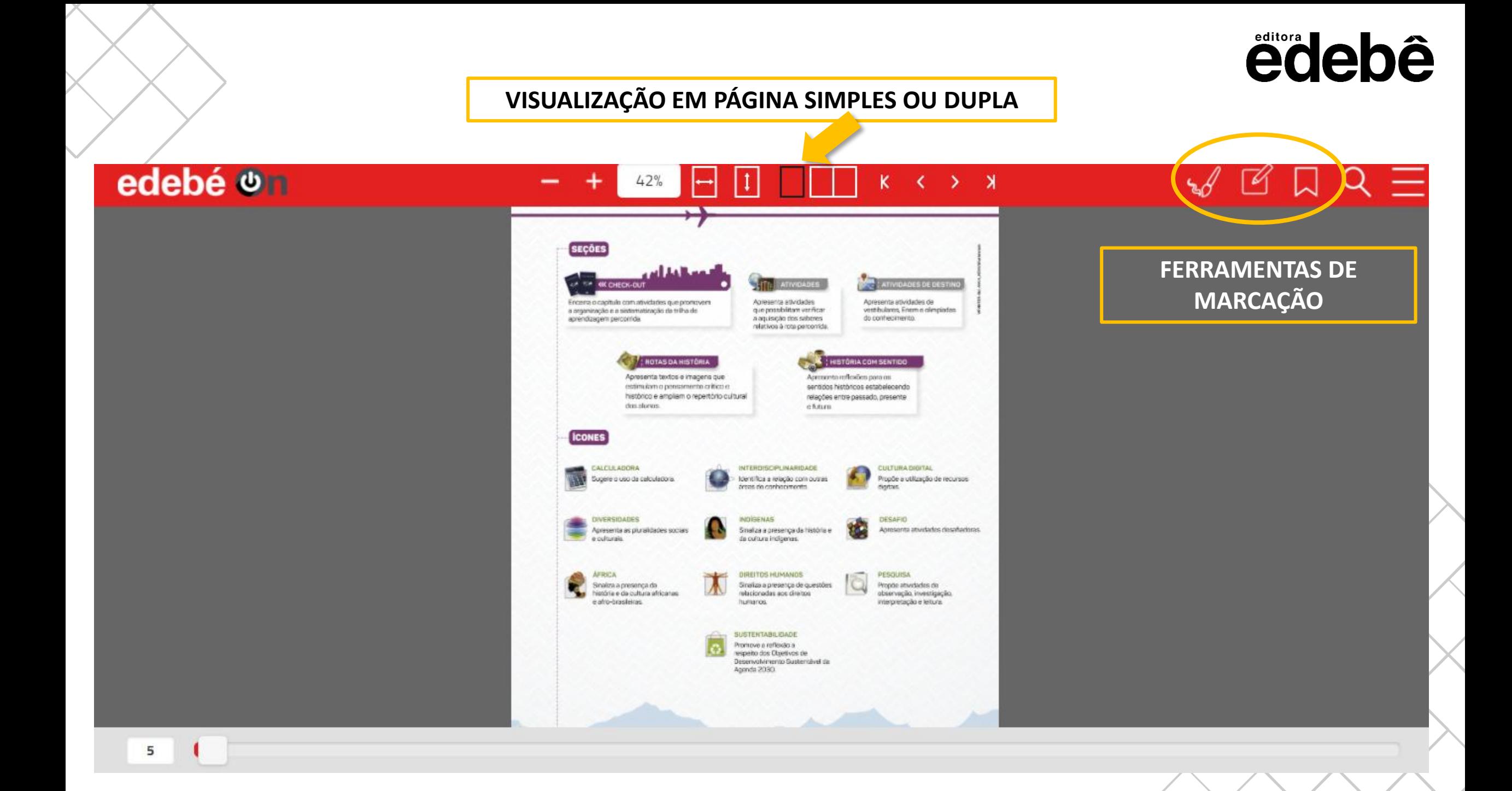

#### **TIPOS DE MARCAÇÕES**

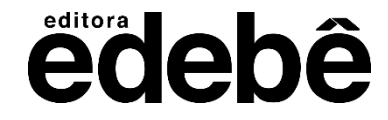

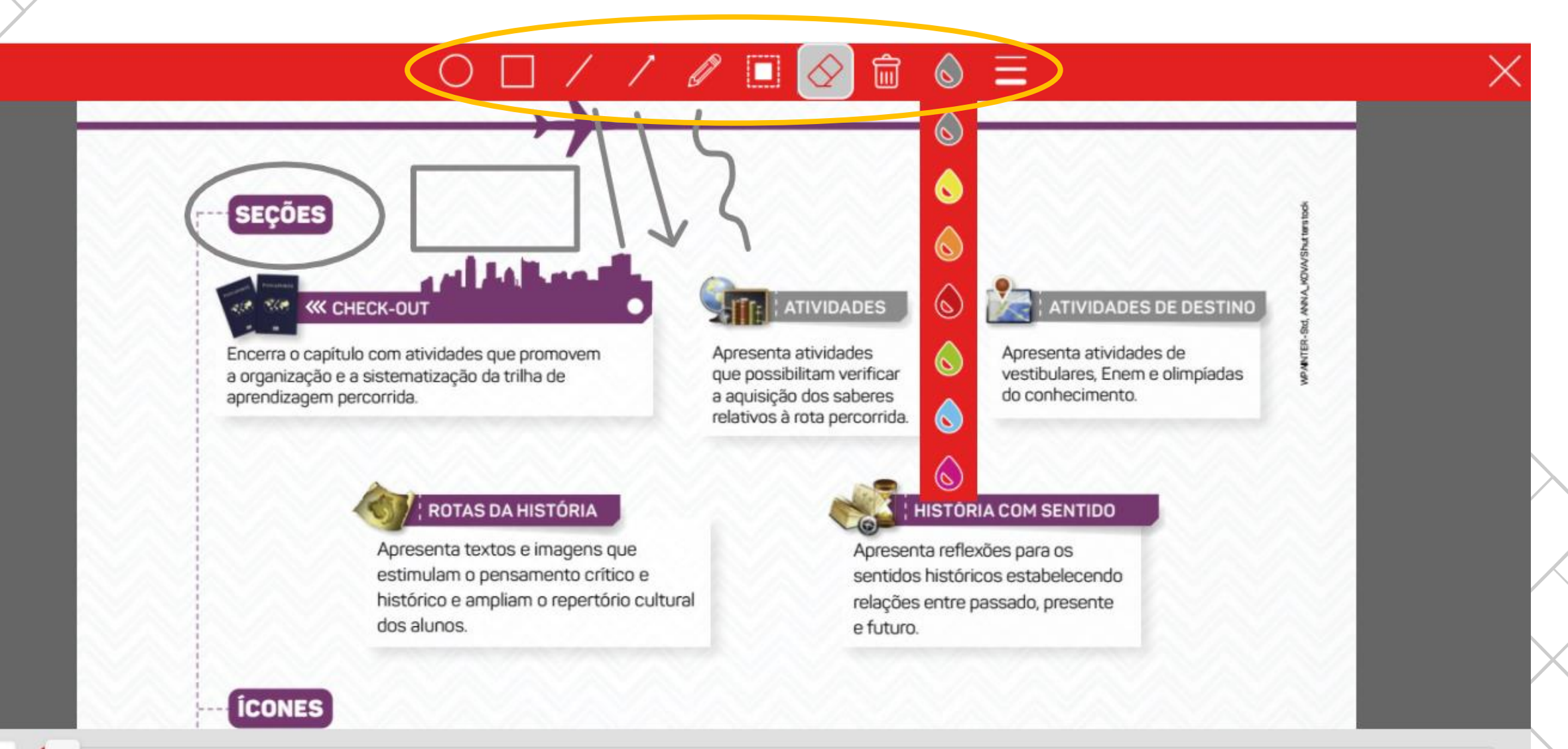

# edebê

#### **INSERIR NOTA**

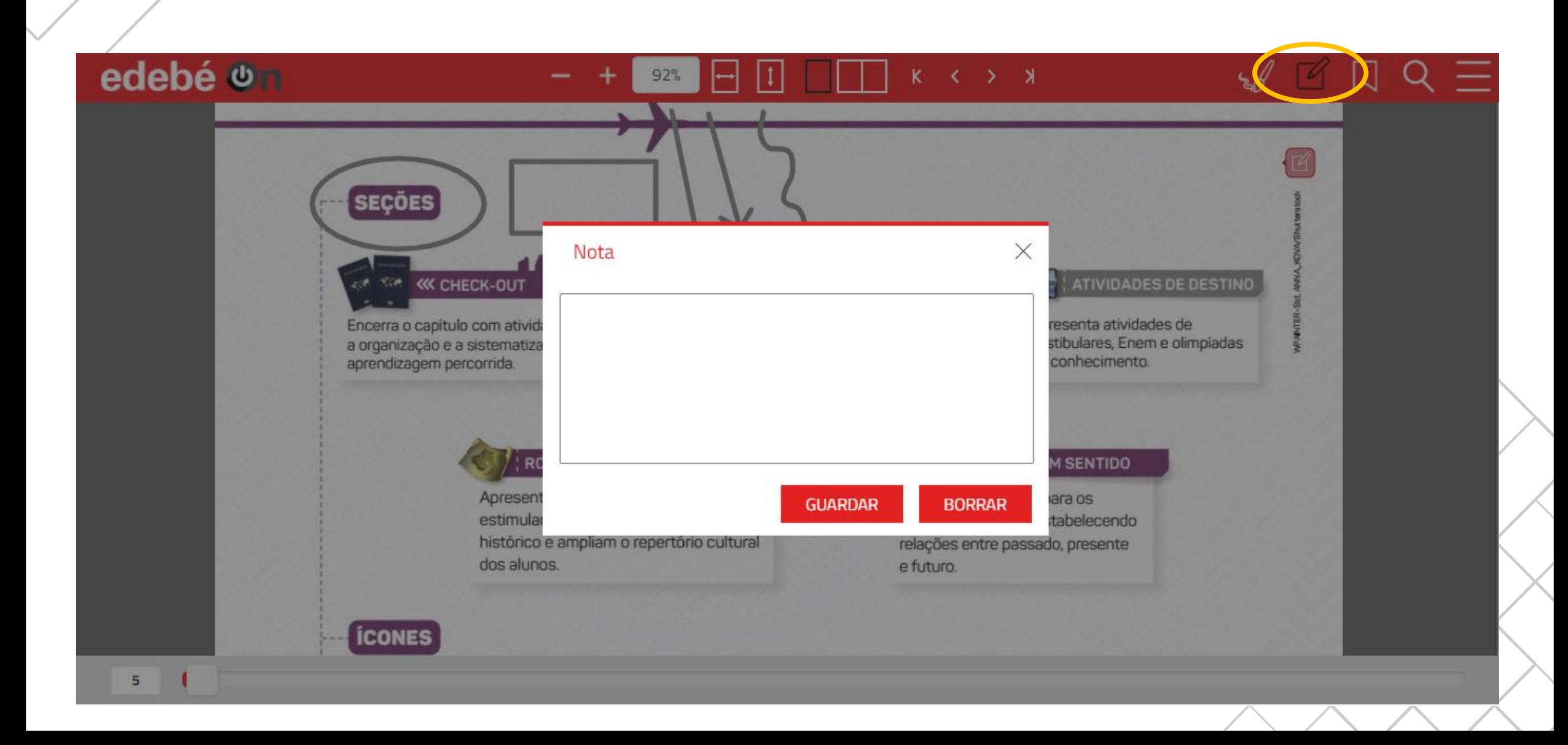

#### **MARCADOR DE PÁGINA**

# edebê

# edebé on

#### **O**-ELABORADORES

Ana Carolina Galvão Appel Especialista em História Contemporánea a Relações Internacionais pela PUCPR, teengada am Herbria pela PUCPR.

Clarisse do Canno Jabur Doutstands em Antropologie pala Uniti, mestra sen Antropologie Social pala.<br>Uniti: bacharelada em Cénicas Sociale pala Uniti.

Denine Ferreira da Costa Cruz Doutone em Antropologia Rocial pala Linit, mestre em Antropologia pela.<br>Uniti, bacharelada em Calvolas Sociais pela Uniti.

Insbelle Glotto Racker

Especialista em Gerenciarrento de Projetos pelo FSV: bacharizado em Comunicação Social Literatione) pala PUCPR, bacha suizão e licenciada am Hastina pela UEPR. Asua come coerdenadora do Setor de Educação e Culture de Hospital Pequeno Principe, en Curistia

Janaina Bueno de Aralgo Mestro em Museologia pola Faculdade de Cómeros Docurs e Humanica do<br>Linhversidade de filoxel altera (Partugal), trachemiada e teoridade em História<br>pelo UFPR, Atua com políticas educacionais para e meis antóente em Lisbica

Jessica Katrik Reis Franco Bacharalada e financiada am Hiatória pala UFPR

#### edebê

Diretores-executivos: Adair Aparecida Sberga e Walzomiro Editora responsável pela obra: Ariete Nasulicz e Deltrami

Editores: Carmon Guomen, Rafaola Lunardi, Ricardo Solivo Natália Bellos Assistantes editorials: Lucas Querino, Amanda Moura Responsável por iconografia e licenciamentos: Thisto Forteno Editora de texto: Bartira Costa Neves Editora assistante de texto: Sholo Tonon Fooro Preparadora de texto: Julia Unutia Revisores de texto: Karen Suguira, Mahina Tomáz, Marisión Gomes, Mönica Hamada, Pedro Spigolon Supervisor de produção: Anderson Brito de Figueirado. Editora de arte: Roberto Brago Diagramador responsável pela obra: Jacqueline Nicácio Silveira Diegramador: Estúdio Sandra Fujii Produtor gráfico: Luciano da Conceição Sant'ana Produtor digital: Jacqueline Nicacio Silveira Responsáveis pelo projeto gráfico: Roberta Braga e Talan Argolo. Pelasto Santana **Ilustradores:** Paulo Manzi. Danillo Souza, Bruno de Castro Cartógrafos: Julio Manool Frença da Silva, Thiego Granado Souza Capistas: Rfill e Roberta Braga

Lorena Marques Dagostin Buchtk Doutboards em Educação pela UFPR, mestru em Emaino de História pela UPM: licendade om Hanbéa país UPM

42%

Luis Dustavo Reta Mestrando em História Social pelo Unifergo bachereledo e Toencado em Handrik pata Littm

Paola Nanhedini Ramac Bonfim. Mestra am Hastida Antiga pela LETR, bacharalada a licensiada am Hastida pels UFFR.

**Stephenie Jimenes Tassoulas** Elektrolade ant Historia pala PUCPR

Tatiana Marchette Doutors on História polo UFPR: medro em História polo UFPR: bedrerelate e libercrade em História pela LIFFR

Walfrido Spania de Oliveira Junior Pastre on Historia pela UFPR bacharelado e licensiado em História pela

#### Dados internacionais para Catalogação na Publicação (CIP)

E56h Frising fundamental areas finas, Historia EP ano/ Ariene Nasuricz e Beltrami (org.) - Brasilia: Edebë Brasil 2020

256 p. il; Dalecto Rotas)

Värigs Austractures

ISBN 978-65-5885-028-10mpressol ISBN 978-65-5885-016-8 (Dratal)

1 História I. Beltrami, Ariete Nasulicz e. II. Tituło

CDU 94

#### [Mayara Cristovão da Silva / CRB 2812 / Brasilia, DF, Brasil]

Nos casos em que ella foi passival certarar as deterrores de direitos autores sobre materials unleados como subsidos na produção deste fum, a tribura se coloca.<br>A disposição para prentuais acortos, nos termos da Loi n. SS 10 de, 15/2/1898 e  $\label{eq:3} \begin{minipage}{0.9\textwidth} The mean logarithmic system is generated by the number of subscripts is a function of the final unitary. The number of subscripts is a function of the final unitary.} \end{minipage}$ 2000

Noordagio praticia Art. 194 de Code d'Antarica en 1970 de 1986 feveniro de 1996.<br>Todos en Antarica voloción (1999) Ferreira EDSBÉ BRASIL (1994).<br>SHOS CR SING BLupas VIS e BR Ano Sul - Brasilia - DF - CEP 70360-535

Tel: 0300 PH 0077 - 5AC seciled the party

Querido aluno.

Você está convidado a viajar pela Coleção Rotas da Editora Edebê Brasil - Anos Finais do Ensino Fundamental, a conhecer caminhos para o desenvolvimento de suas habilidades e adotar valores éticos e humanistas para a construção de um mundo mais consciente, justo e sustentável. Em sua jornada, você irá percorrer diversas rotas de viagem para conhecer um pouco da história e da cultura dos povos do mundo antigo e medieval que dão sentido ao tempo presente. Seja o protagonista de suas escolhas e ajude a transformar

> o futuro do planetal Equipe editorial

#### **CLIQUE NO MENU PARA ACESSAR OUTRAS OPÇÕES**

### NO MENU VOCÊ TERÁ ACESSO DE FORMA RÁPICA ÀS SUAS MARCAÇÕES

e

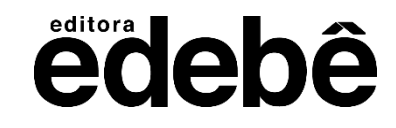

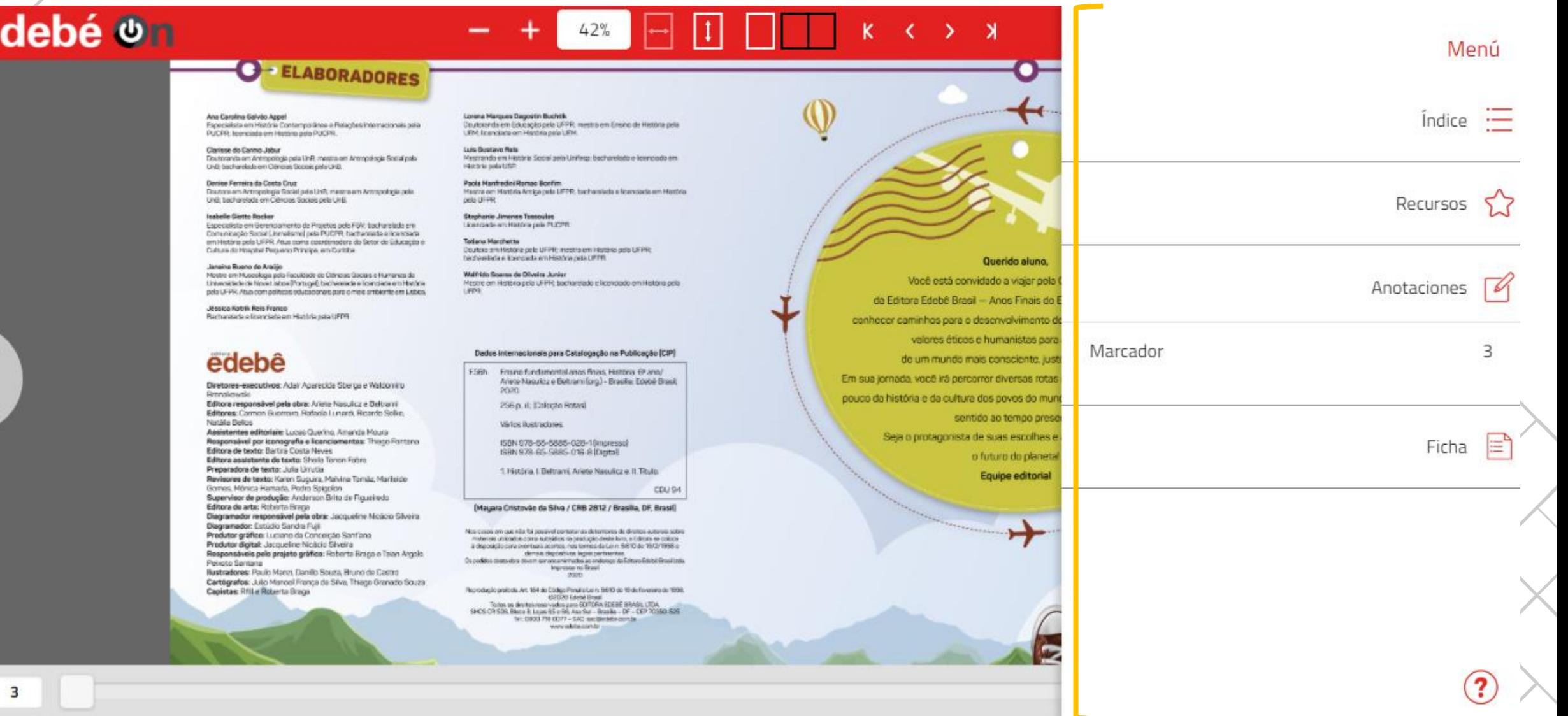

# editora de bê

Em caso de dúvida, entre em contato com nosso SAC:

0800 718 0077

sac@edebe.com.br